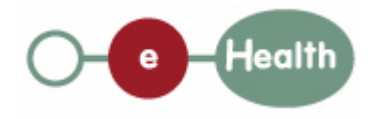

### **eHealth platform – G19 report**

### **Hub service "getHCPartyConsent" : functional description**

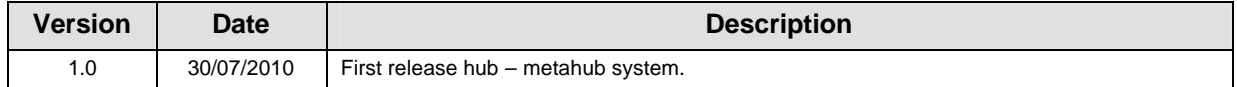

#### **Introduction**

This document aims to provide the *functional description* of the service 'getHCPartyConsent' that should be provided by each hub to its clients (hospitals, GP server, etc.).

The description is limited to functional elements: purpose, business XML messages. Pragmatic considerations such as security and WSDL descriptions are out-of-scope of this document. The description does not include the overall usage conditions that have to be implemented by the hubs (e.g. regarding the legal aspects).

This document is a part of KMEHR specification. ( https://www.ehealth.fgov.be/standards/kmehr/ )

The document is structured as follows:

- We first provide a 'functional description' of the service (purpose, input and output parameters independently of their XML representation …).
- We then translate this functional description into a KMEHR service (i.e. we describe the excepted input and output messages)

This document does not contain any XML example. Those examples are available on the kmehr site.

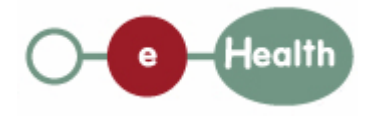

# **1 Functional description**

The role of the healthcare party consent is to indicate that the hcparty is active and has accepted the general use of the hub services. The rules behind this acceptation are out-of-scope of this technical specification.

We only describe a service that allows a hub client to get 'healthcare party consent'. However, the hubs may also provide facilities to retrieve 'physically' the healthcare party consent on the hub itself.

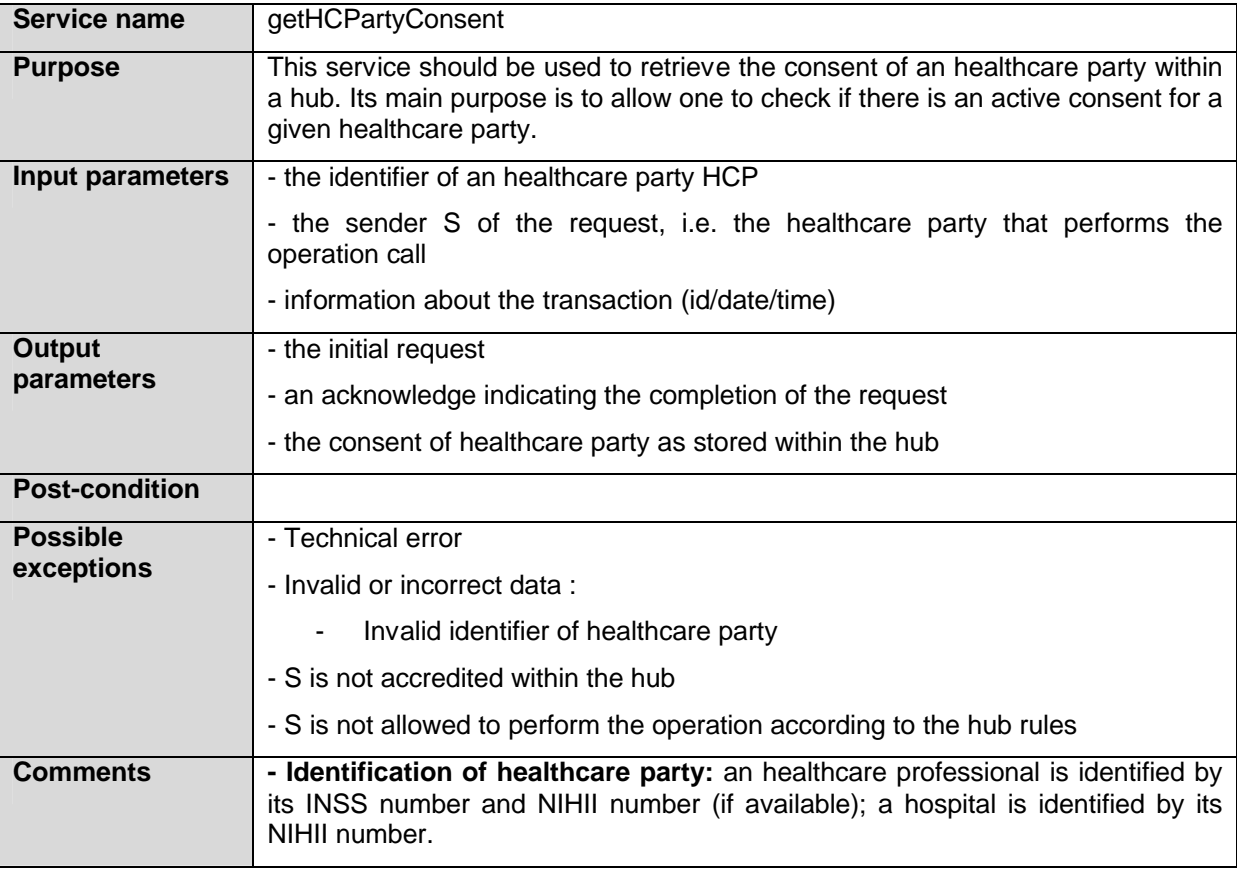

# **2 Message description**

## **2.1 Syntax: XSchema**

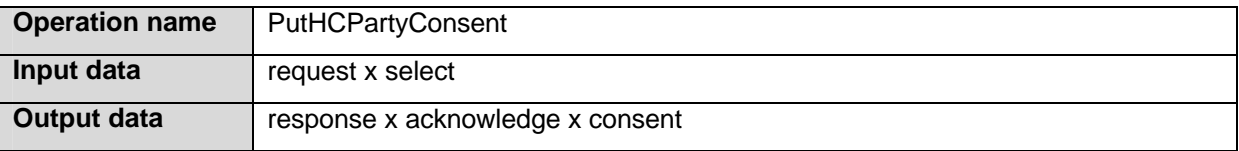

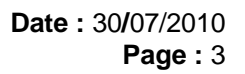

### **2.2 Semantics: rules and interpretation**

#### **2.2.1 Input data**

The 'request' parameter gathers the elements relative to the

- information about the request (id, date, time),
- sender of the request.

The 'select' parameter covers

• the identifier of healthcare party.

Health

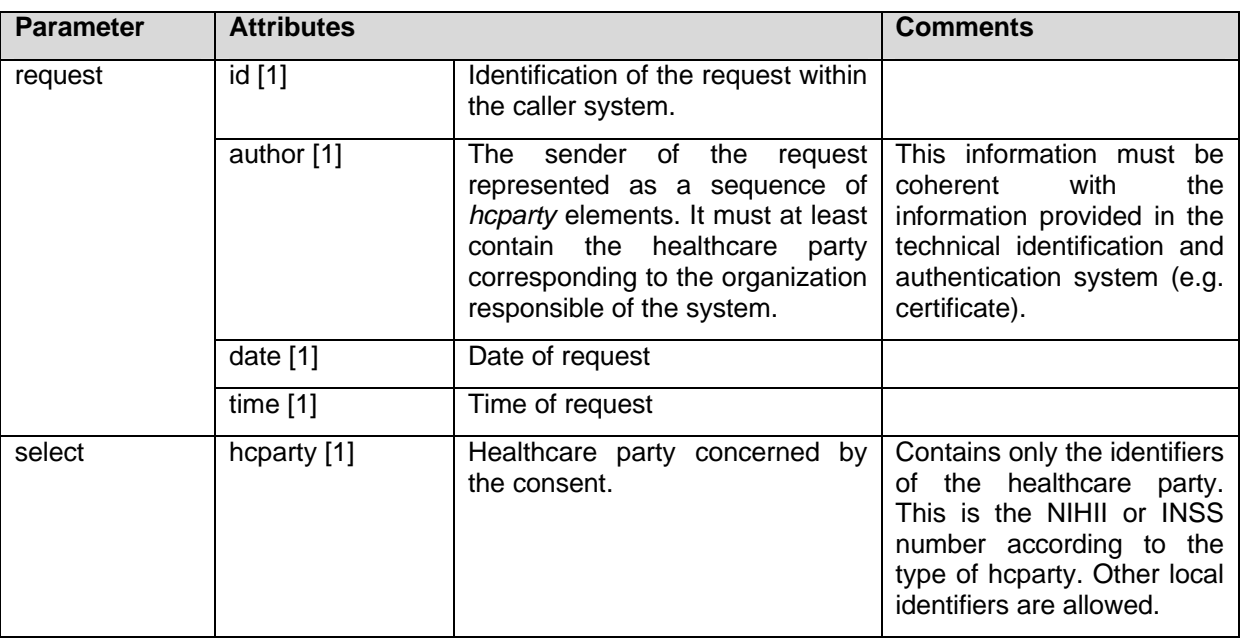

### **2.2.2 Output data**

The 'response' parameter gathers the elements relative to the

- information about the response (id, date, time),
- initial request,
- sender of the response.

The 'acknowledge' parameter gathers the element relative to the

- service completion,
- errors or exceptions that occurred during the service execution.

The 'consent' parameter covers

• the consent as stored within the hub,

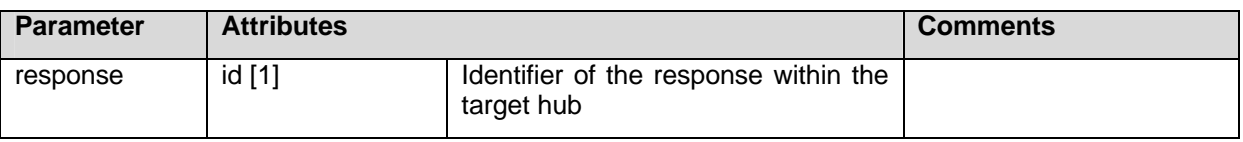

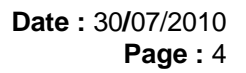

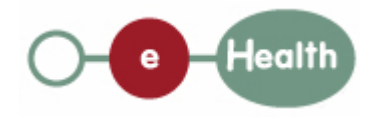

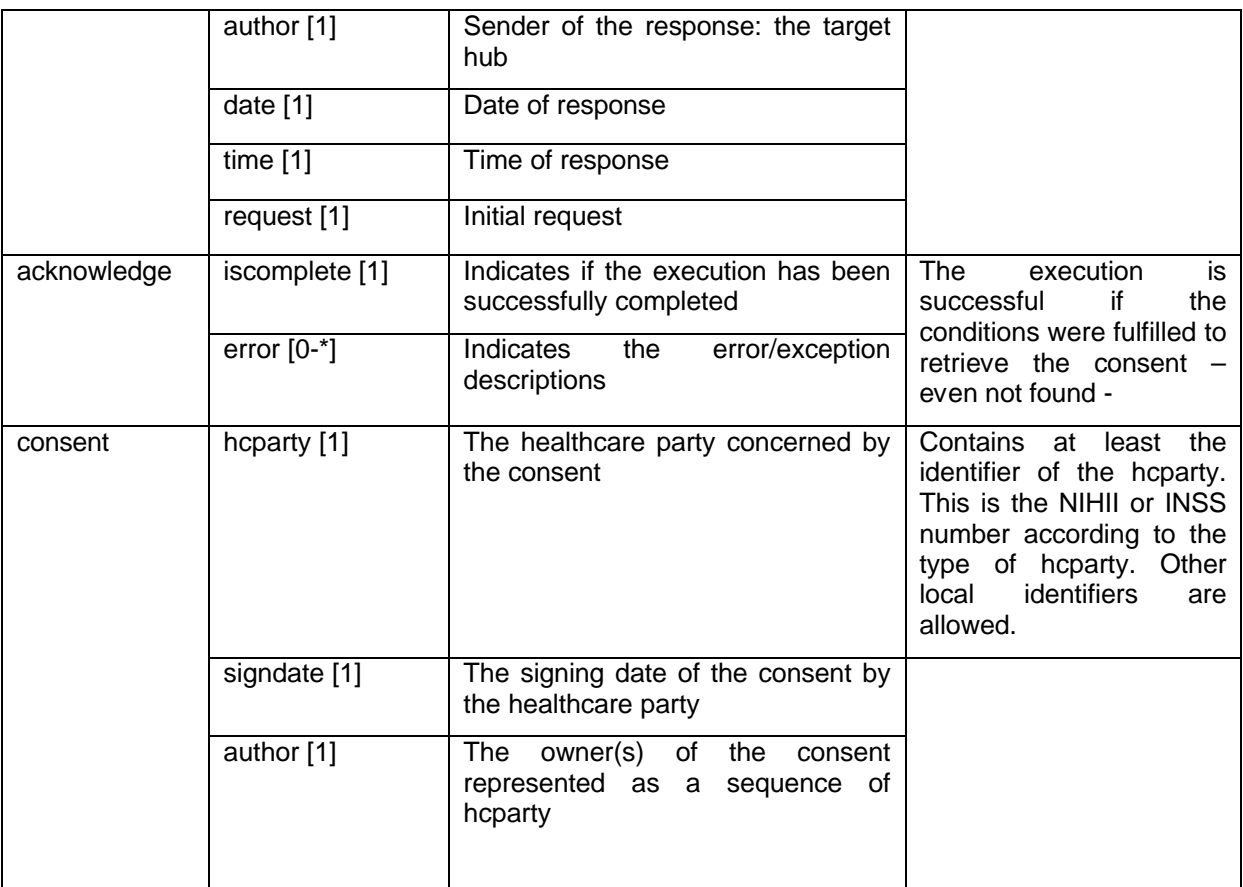